## $\mathbf{mc}$  | meteo control

## *WEB'LOG SLAVE MODE BLUE'LOG XM*

*Item no.: 557.011*

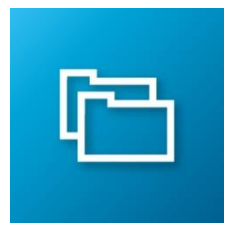

## *Verwendung eines blue'Log XM als Slave eines WEB'log Master*

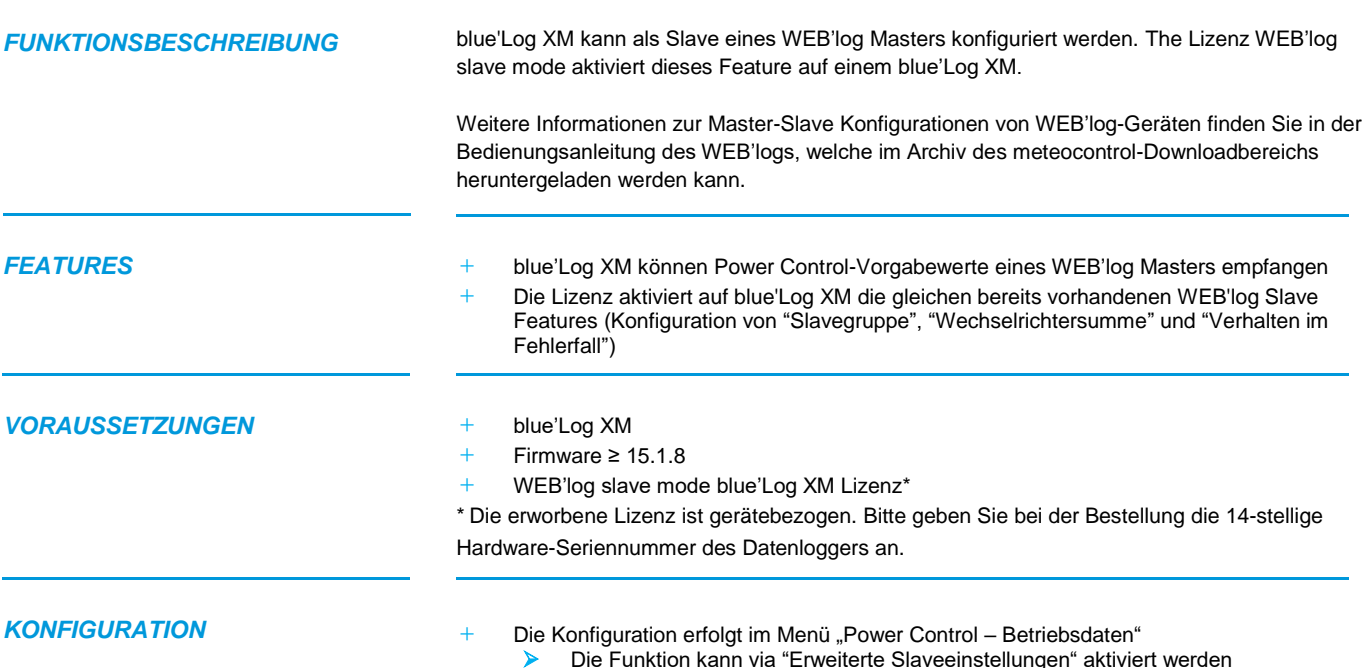

➢ Die Funktion kann via "Erweiterte Slaveeinstellungen" aktiviert werden

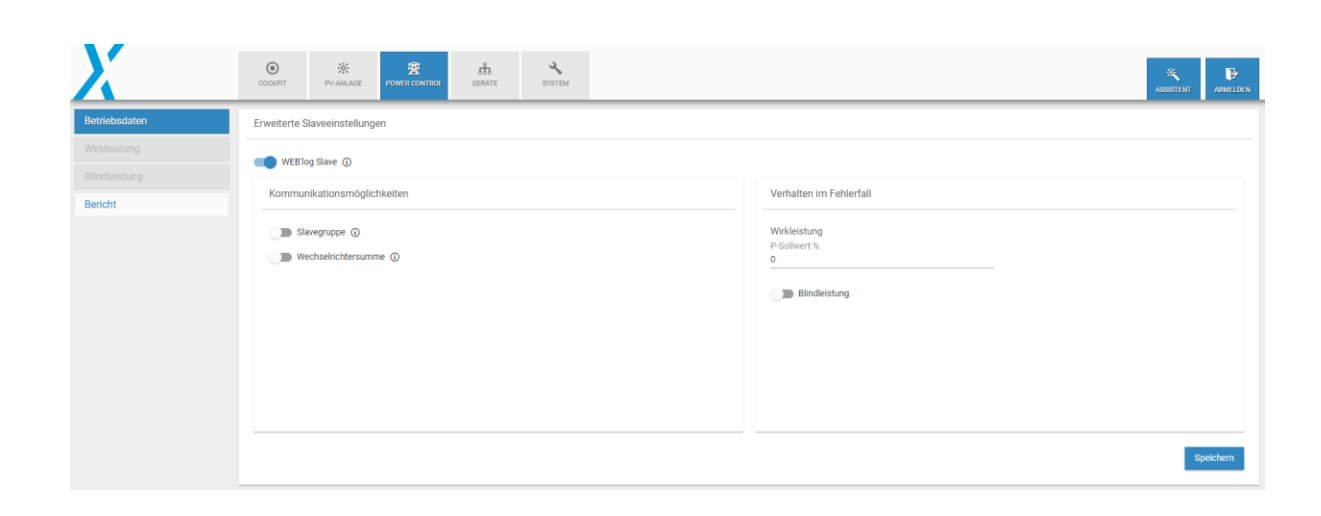